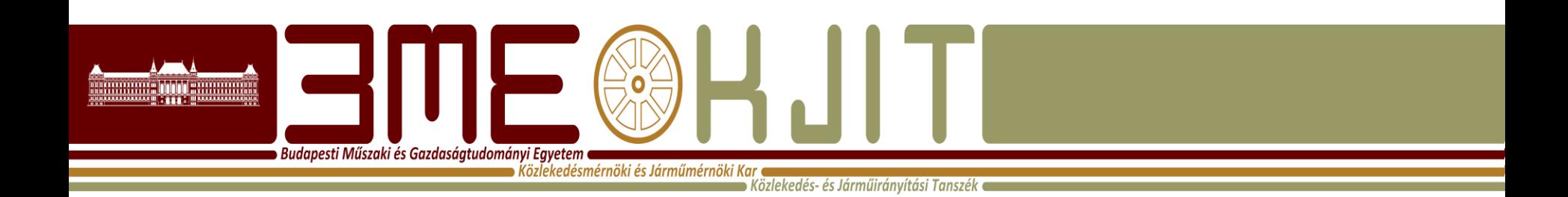

## **Az OpenTrack vasúti szimuláció Bemutató előadás Vasúti irányító és kommunikációs rendszerek II. 2016/2017 II. félév**

#### **Lövétei István Ferenc**

**Egyetemi Tanársegéd Közlekedés~ és Járműirányítási Tanszék ST. épület 108. Tel: (36-1) 463-3089 lovetei.istvan@mail.bme.hu**

#### A bemutató célja

**Budapesti Műszaki és Gazdaságtudományi Egyetem**  $\bullet$  Közlekedésmérnöki és Járműmérnöki Kar (

Közlekedés- és Járműirányítási Tanszék (

- Korszerű, vasútforgalmi szimulációs program rövid bemutatása;
- Biztosítóberendezés, pálya és jármű specifikus tervezési lehetőségek:
	- Az állomástávolságú közlekedéstől kezdve a moving block-ig;
- A program elsősorban a menetrend alapú infrastruktúra tervezést támogatja, a szimulációnak döntés-előkészítő szerepe van.
- <http://www.opentrack.ch/>

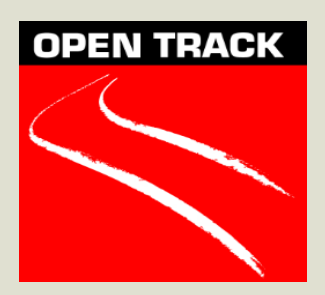

## **Példa, szimuláció Zürich Stadelhofen állomásán**

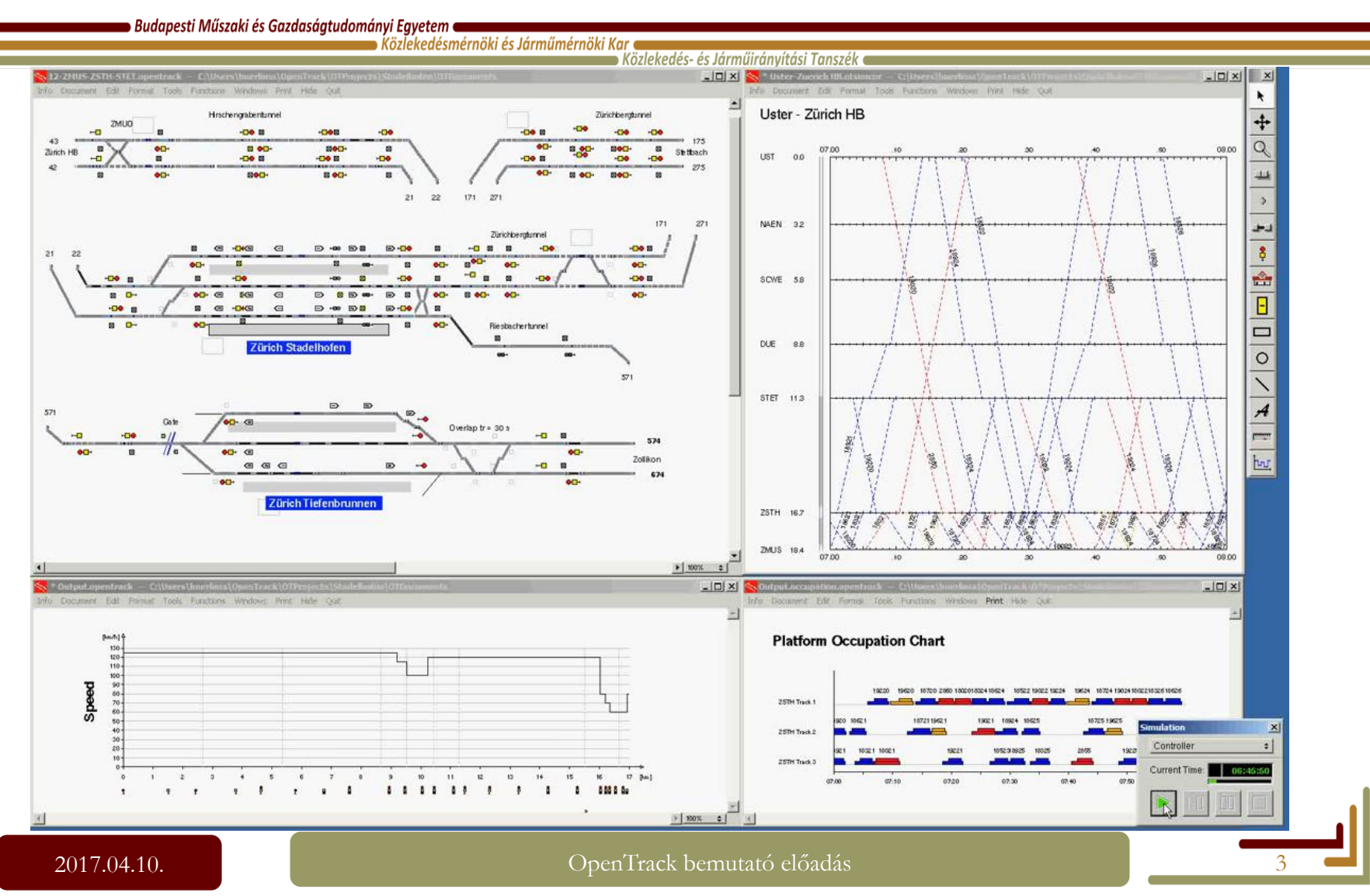

## A bemutató felépítése

**Budapesti Műszaki és Gazdaságtudományi Egyetem** Közlekedésmérnöki és Járműmérnöki Kar

Közlekedés- és Járműirányítási Tanszék

- Szimuláció?!;
- Az OpenTrack program kínálta lehetőségek;
- Az adatbázis szerkezet;
- A program felépítése;
	- –Pálya;
	- –Jármű;
	- –Energiaellátás;
- Szimuláció futtatása;
- Szimuláció példa, Balaton déli part 2014.

#### **Szimuláció?!**

**Budapesti Műszaki és Gazdaságtudományi Egyetem e**  $\blacktriangleright$  Közlekedésmérnöki és Járműmérnöki Kar (

 $\bullet$  Közlekedés- és Járműiránvítási Tanszék  $\bullet$ 

- Mi a célja?
- A célnak megfelelően kell a megépített vagy meg nem épített infrastruktúrát vizsgálni, azon az aktuális vagy tervezett menetrendet elemezi. Nagyon sok bemenő paramétert kell figyelembe venni, és még így is sokat csak becsülni lehet. Bizonyos paraméterek megváltozása elhanyagolhatóan kis mértékben módosítja az eredményt, míg mások igen nagy szerepet játszhatnak a modellezésben.
- A bizonytalanságok miatt 100%-ban pontos szimulációt (ami a valóságot 100%-ban lefedi) nem fogunk tudni futtatni, de jó közelítéssel az eredmények elfogadhatóak lesznek

# **Az OpenTrack vasúti szimuláció célja, funkcionalitása**

Budapesti Műszaki és Gazdaságtudományi Egyetem  $\blacktriangleright$  Közlekedésmérnöki és Járműmérnöki Kar $\cdot$ 

Közlekedés- és Járműirányítási Tanszék

- Üzemi műveletek:
	- Állomások, nyílt vonali szakaszok kapacitásának meghatározása,
	- Szűk keresztmetszetek maghatározása,
	- Állomási foglaltsági idők meghatározása,
	- Optimális szerelvényforduló meghatározása,
	- Zavarok hatásának megállapítása,
	- Karbantartási, felújítási munkák tervezése,
	- Vizuális megjelenítés.
- Infrastruktúra:
	- Különböző infrastruktúra változatok részletes értékelése,
	- Jövőbeli fejlesztések részletes vizsgálata,
	- Jelzési rendszer tervezésének támogatása,
	- Infrastruktúra adatok kezelése.

# **Az OpenTrack vasúti szimuláció célja, funkcionalitása**

Budapesti Műszaki és Gazdaságtudományi Egyetem  $\blacktriangleright$  Közlekedésmérnöki és Járműmérnöki Kar (

Közlekedés- és Járműiránvítási Tanszék e

- Menetrend:
	- Menetidő számítás,
	- A menetrend konzisztenciájának megállapítása, lehetséges konfliktushelyzetek determinálása.
- Gördülőállomány:
	- Szerelvényforduló meghatározása,
	- Gördülőállomány jövőbeli igényének meghatározása.
- A szimuláció kiértékelését az alábbiak támogatják:
	- Út-idő diagramok,
	- Állomási vágányok foglaltsági idejét bemutató diagramok (kvázi üzemi terv),
	- Jelentések a zavarokról,
	- Vonatok menetdiagramja,
	- Vontatási erőszükségletek jelzése,
	- A tervezett és a tényleges menetrend összehasonlítása.

#### **Az adatbázis szerkezet felépítése**

 $\bullet$  Budapesti Műszaki és Gazdaságtudományi Egyetem  $\bullet$ 

 $\blacktriangleright$  Közlekedésmérnöki és Járműmérnöki Kar $\blacktriangleright$ 

 $\blacktriangleright$  Közlekedés- és Járműirányítási Tanszék  $\blacktriangleright$ 

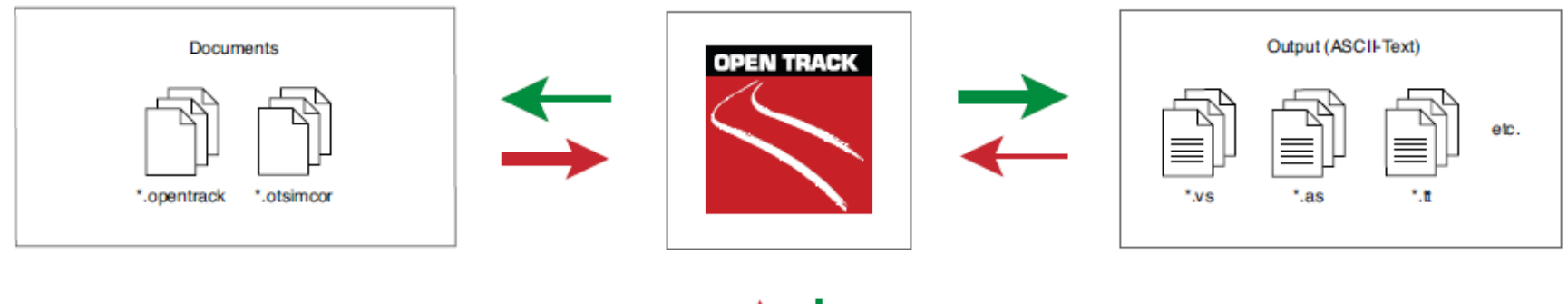

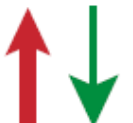

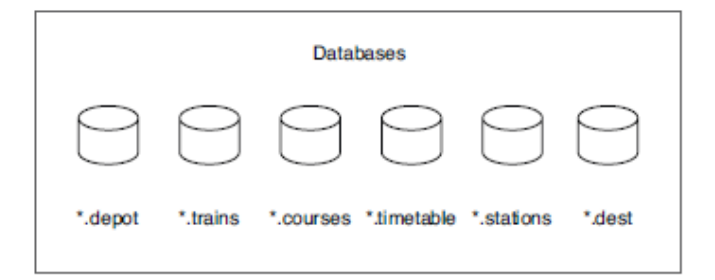

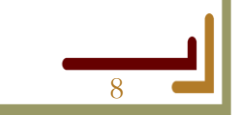

2017.04.10. Communication de la communication de la communication de la communication de la communication de l<br>Se estableceu de la communication de la communication de la communication de la communication de la communicat

## **A program felépítése**

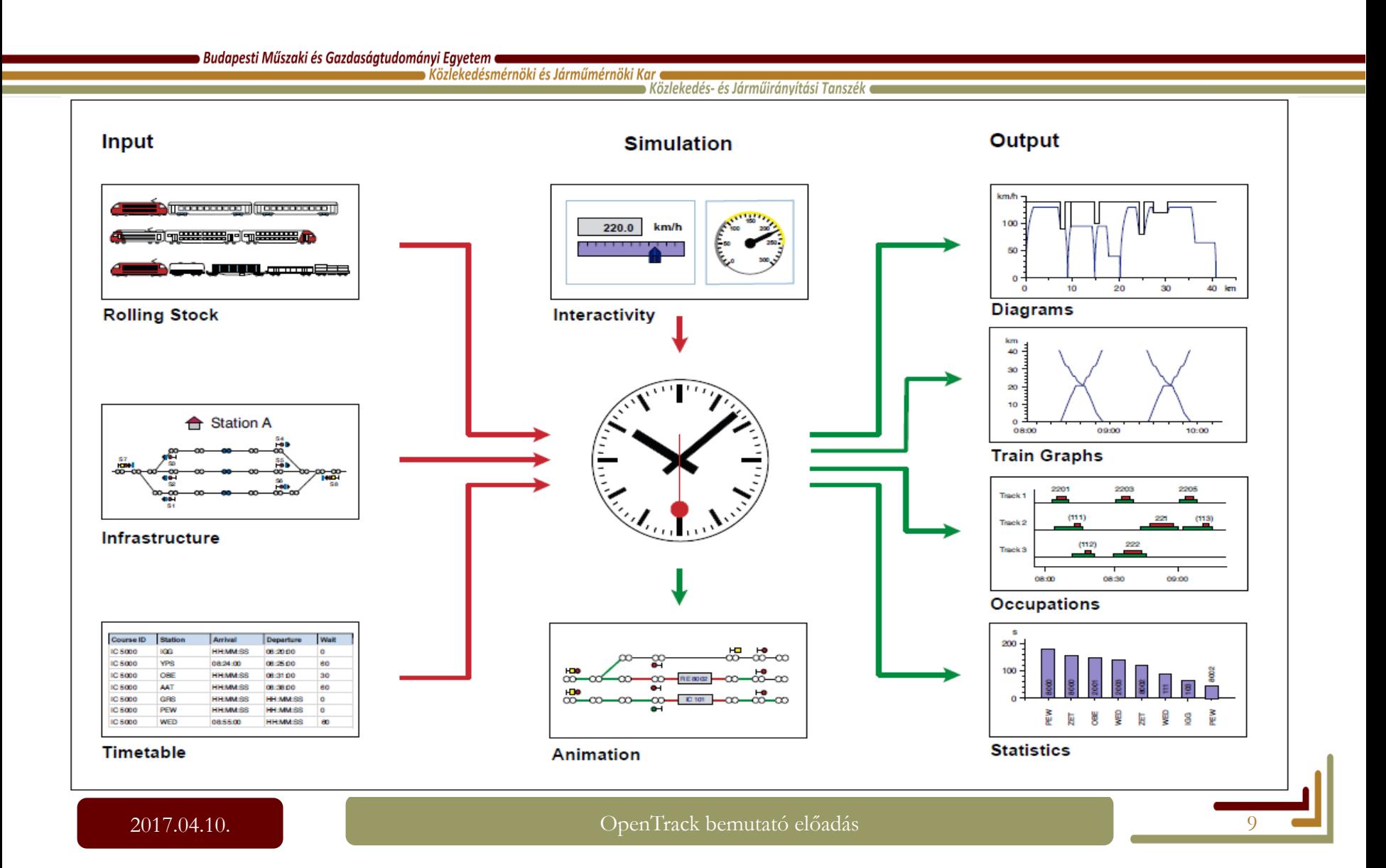

## **A program felépítése**

∍ Budapesti Műszaki és Gazdaságtudományi Egyetem ●  $\blacktriangleright$  Közlekedésmérnöki és Járműmérnöki Kar (  $\bullet$  Közlekedés- és Járműiránvítási Tanszék  $\bullet$ 

- A szimuláció lefuttatásához szükséges:
	- A vasúti infrastruktúra valamennyi elemének (pl. váltók, jelzők, állomások, lassújelek, vontatási alállomások, fázishatárok, stb.) felvétele a valóságos - vagy valós adatok alapján tervezett – pályaadatok alapján,
	- A leközlekedtetni kívánt járművek "megépítése" a valóságos vagy kívánt – járművek tulajdonságai alapján,
	- A kívánt menetrend előállítása.
		- Pontos menetvonalak, szerelvényfordulók, stb….
		- "üzemi terv".

**Budapesti Műszaki és Gazdaságtudományi Egyetem a**  $\blacktriangleright$  Közlekedésmérnöki és Járműmérnöki Kar (

Közlekedés- és Járműirányítási Tanszék •

- Vertex:
	- A gráfok csúcsai, szelvényhelyes adat;
	- Ezekhez lehet kitérőket, jelzőket, állomásokat, stb. rendelni;
	- DVG, double vertex graphs kitérők miatt.
- Edge:
	- Irányított élek, a vonal kezdőpontjától a végpont felé mutat;
	- Szelvényhelyes információkat tartalmaznak (lejtés, engedélyezett sebesség, stb.
- A gráf bejárása:
	- AA'-BB'-EE'-FF' vagy visszafelé:

#### D'D-C'C-B'B-A'A

• Nem lehetséges: D'D-C'C-B'-EE'-FF'

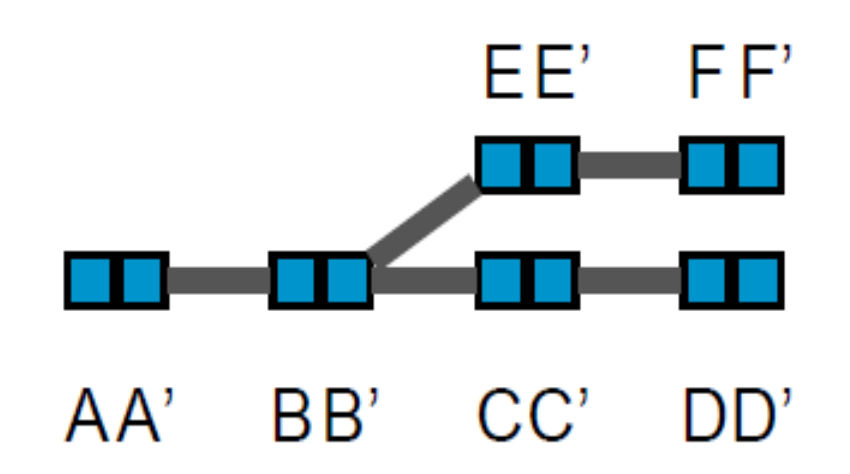

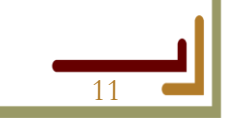

■ Budapesti Műszaki és Gazdaságtudományi Egyetem ■  $\blacktriangleright$  Közlekedésmérnöki és Járműmérnöki Kar $\blacktriangleright$ 

 $\blacktriangleright$  Közlekedés- és Járműirányítási Tanszék  $\blacktriangleright$ 

- Pályaelemek vertex-ek és edge-ek összeépítésével:
	- Vertex pl: Főjelző, vágányzáró sorompó, lassúmenet jelző, megállás helye jelző, stb…

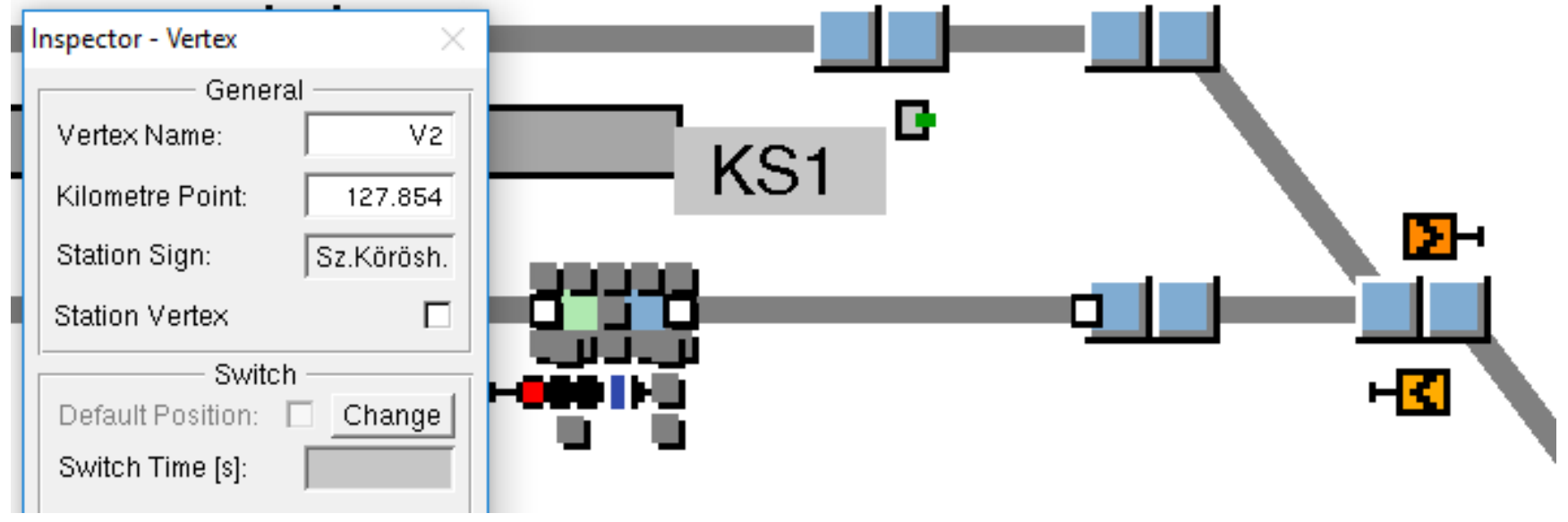

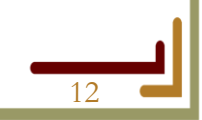

Budapesti Műszaki és Gazdaságtudományi Egyetem **a**  $\blacktriangleright$  Közlekedésmérnöki és Járműmérnöki Kar $\blacktriangleright$ 

 $\blacktriangleright$  Közlekedés- és Járműirányítási Tanszék  $\blacktriangleright$ 

- Jelző tulajdonságok, pl.:
	- 1452-es térközjelző tulajdonságai:

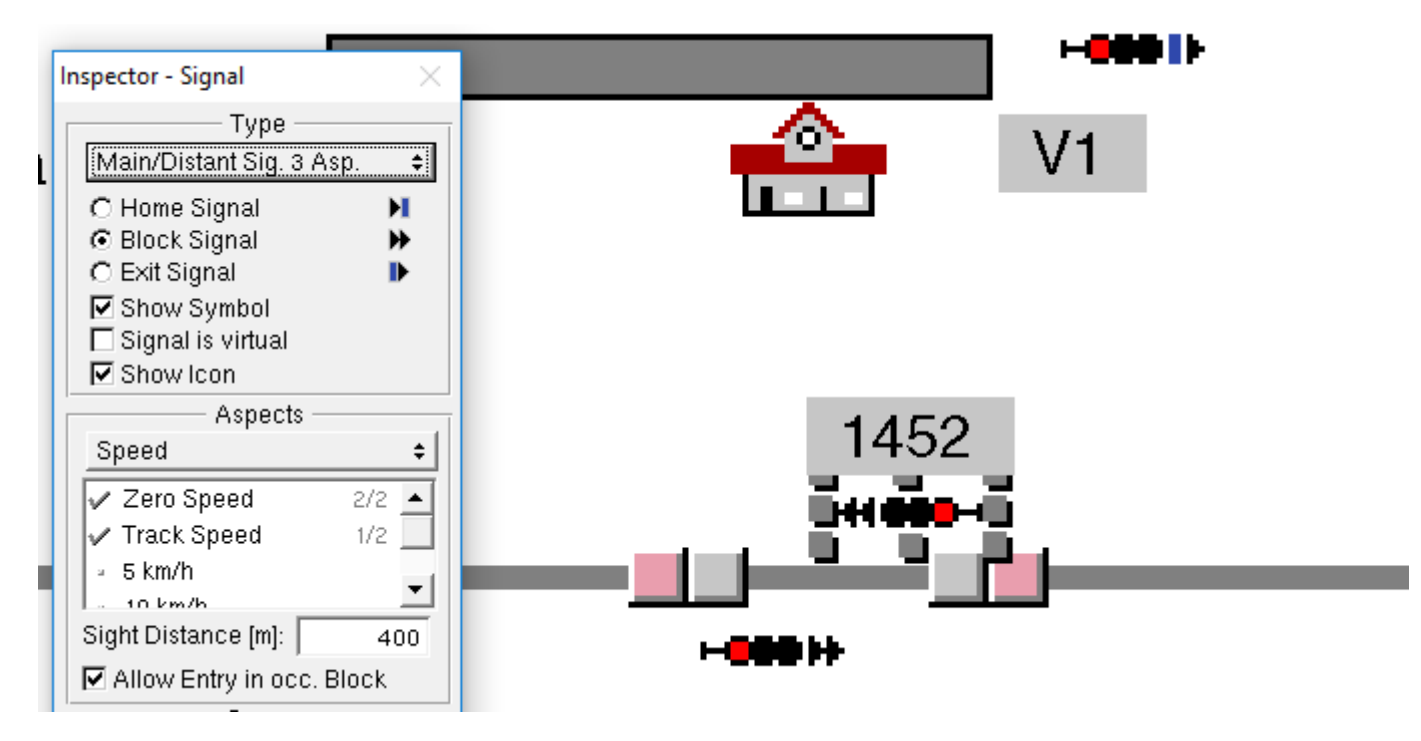

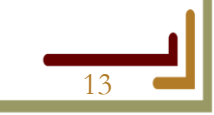

**Budapesti Műszaki és Gazdaságtudományi Egyetem a**  $\bullet$  Közlekedésmérnöki és Járműmérnöki Kar  $\bullet$ 

 $\widetilde{\bullet}$  Közlekedés- és Járműirányítási Tanszék  $\bullet$ 

- Worksheet:
	- Az infrastruktúra azon része, amely 1 munkalapon kerül ábrázolásra;
	- A munkalapok összekapcsolásával jön létre az adott projekt (vonalszakasz).

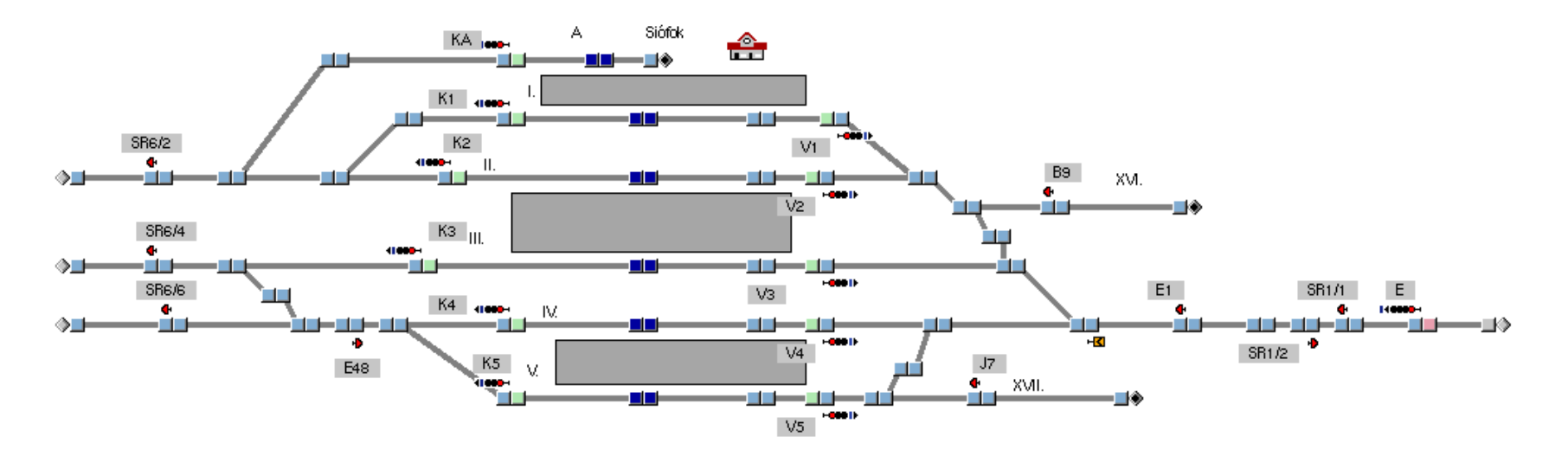

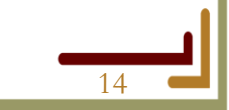

**Budapesti Műszaki és Gazdaságtudományi Egyetem e**  $\blacktriangleright$  Közlekedésmérnöki és Járműmérnöki Kar (

 $\blacktriangleright$  Közlekedés- és Járműirányítási Tanszék  $\blacktriangleright$ 

- Állomási körzet:
	- Azon elemek összessége, amelyek 1 állomáshoz tartoznak;
	- Peronok, váltók, jelzők, stb…
- Hasonló a vontatási körzet (egy vontatási alállomáshoz tartozó elemek összessége) fogalma is.

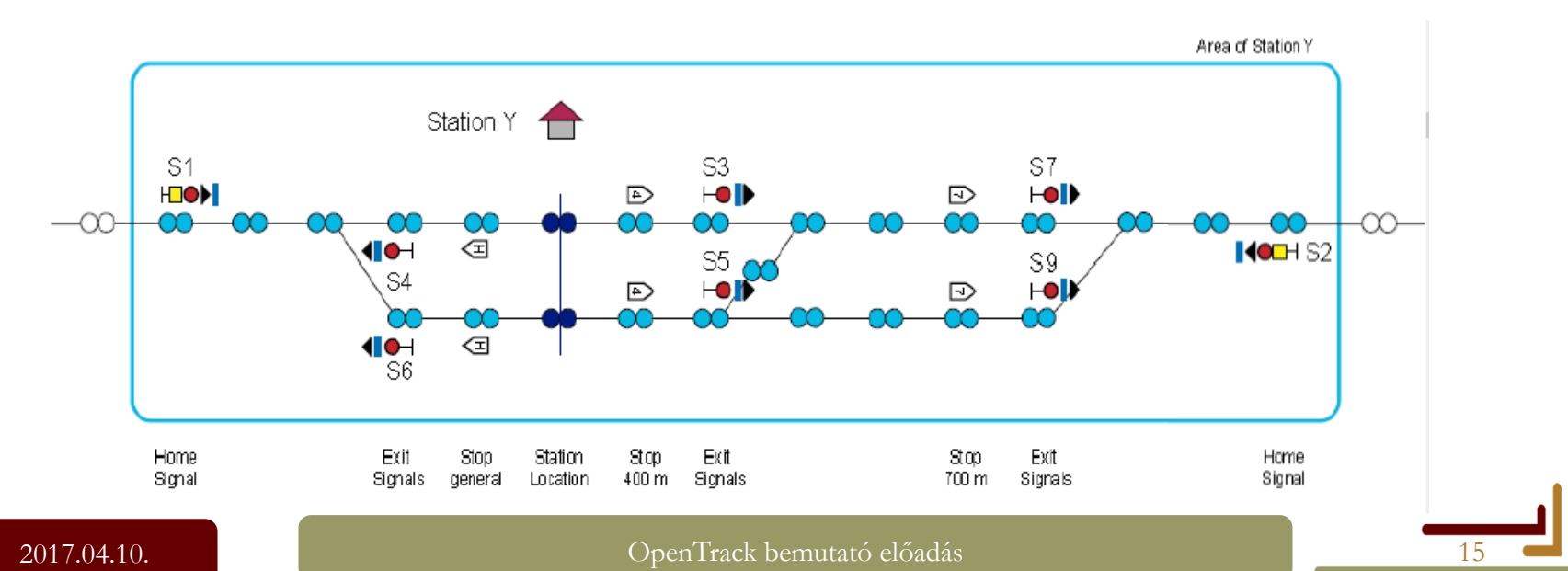

**Budapesti Műszaki és Gazdaságtudományi Egyetem a**  $\blacktriangleright$  Közlekedésmérnöki és Járműmérnöki Kar (

Közlekedés- és Járműiránvítási Tanszék e

- Különböző biztosítóberendezési rendszerek megjelenése:
	- Vágányút beállítási idő egyenként megadható;
		- Mechanikus berendezésnél hosszabb váltóállítás, vágányút beállítási idő, mint elektronikus vagy dominó rendszerek esetén.
	- Foglaltságok oldása lehetséges szakaszosan, vagy egyszerre;
	- Megcsúszások kezelése:
		- Megcsúszási vágányutak beállíthatóak, egyidejű menetek ezzel (is) kizárhatóak.
	- Moving Block rendszer beállítható:
		- Pl. metró rendszerek, ETCS L3 szintű vasútvonalak szimulálhatóak.
	- Fény és alakjelző között nincs különbség, a jelzők jelzési képei egyenként testre szabhatóak.

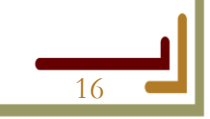

## **A program felépítése - Jármű**

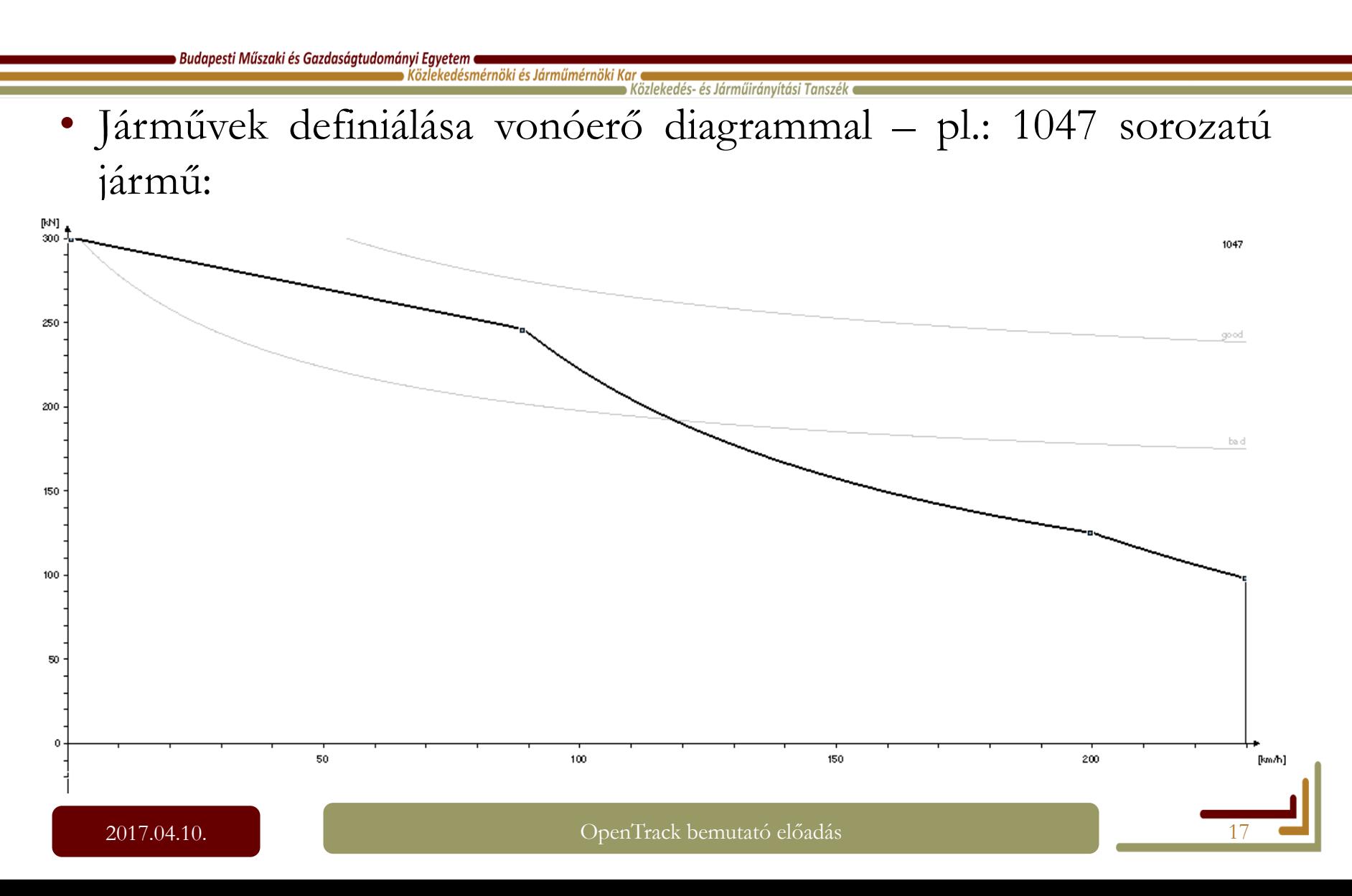

# **A program felépítése - Jármű**

■ Budapesti Műszaki és Gazdaságtudományi Egyetem ■

 $\blacktriangleright$  Közlekedésmérnöki és Járműmérnöki Kar  $\blacktriangleleft$  $\blacktriangleright$  Közlekedés- és Járműirányítási Tanszék  $\blacktriangleright$ 

- Járművek tulajdonságai pl.: 1047 sorozatú jármű:
	- Tömeg,
	- Forgótömeg tényező,
	- Hossz,
	- Vontatási rendszer,
	- Max. sebesség,
	- $\bullet$  Stb.

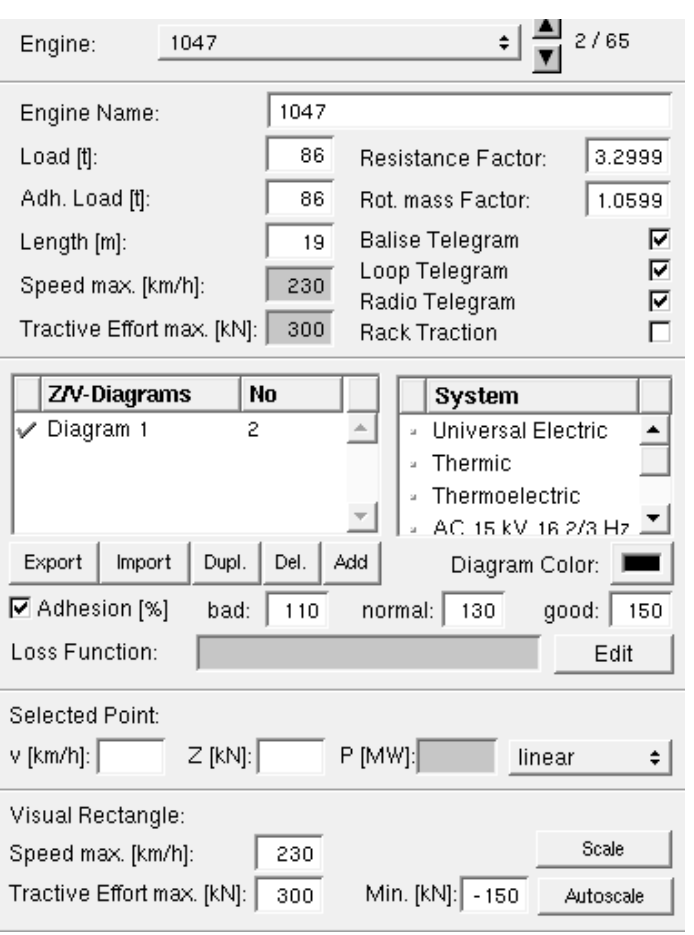

# **A program felépítése - Jármű**

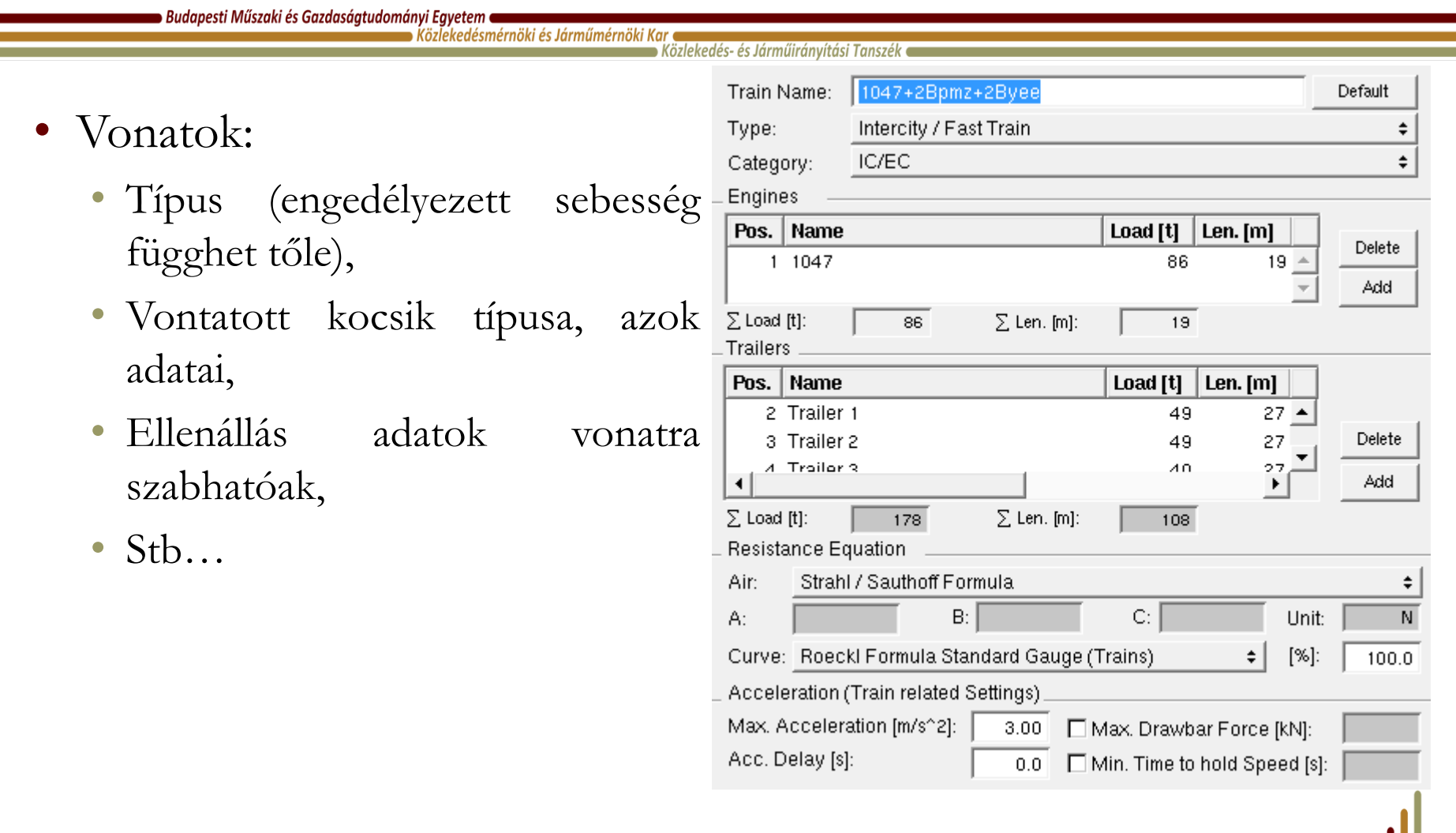

## **A program felépítése - Energiaellátás**

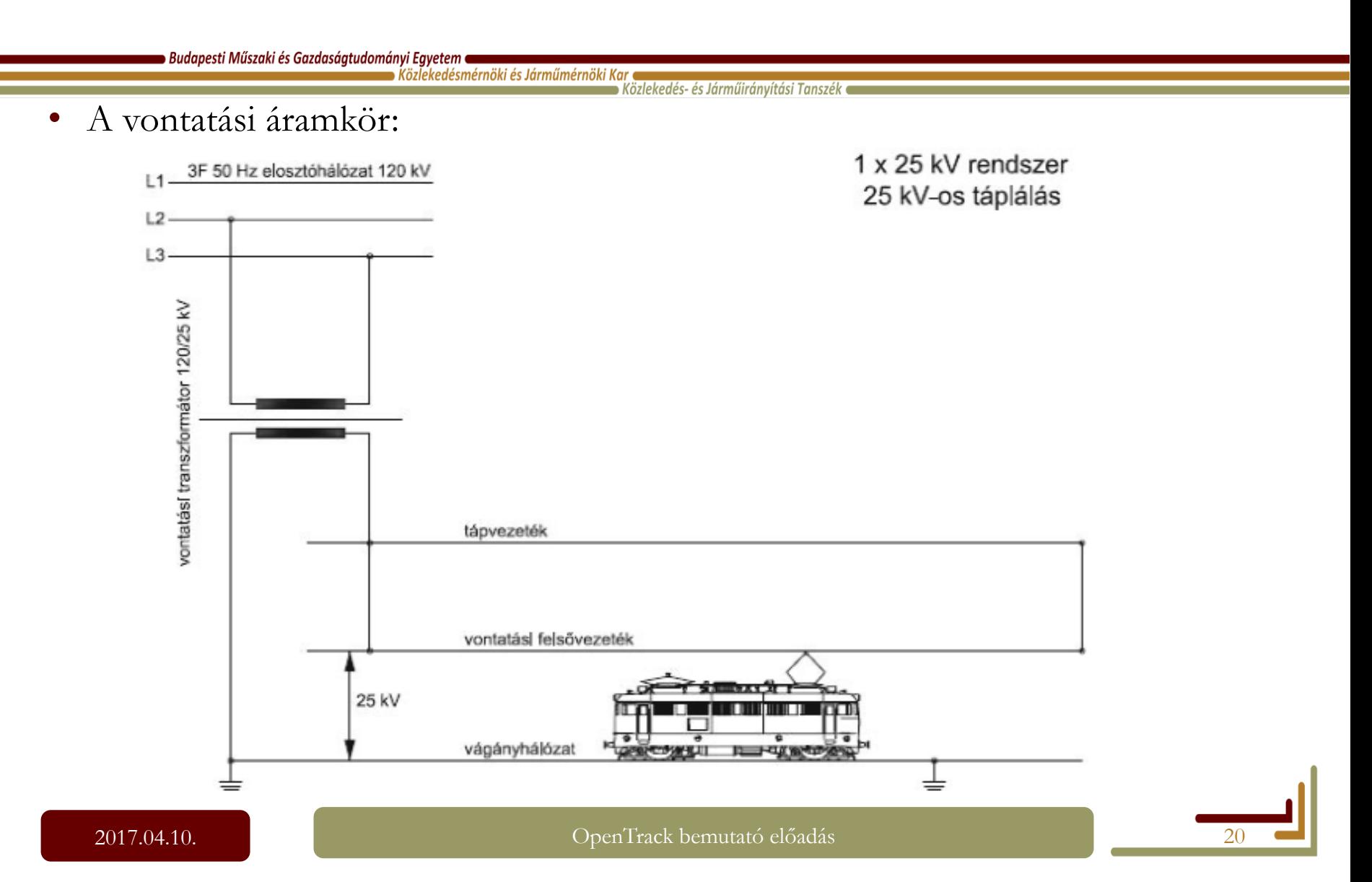

## **A program felépítése - Energiaellátás**

**Budapesti Műszaki és Gazdaságtudományi Egyetem a** 

Közlekedésmérnöki és Járműmérnöki Kar .<br>· Közlekedés- és Járműirányítási Tanszék ●

• Tápszakaszok, táplálás alállomásról – fázishatárokon nincs vontatás:

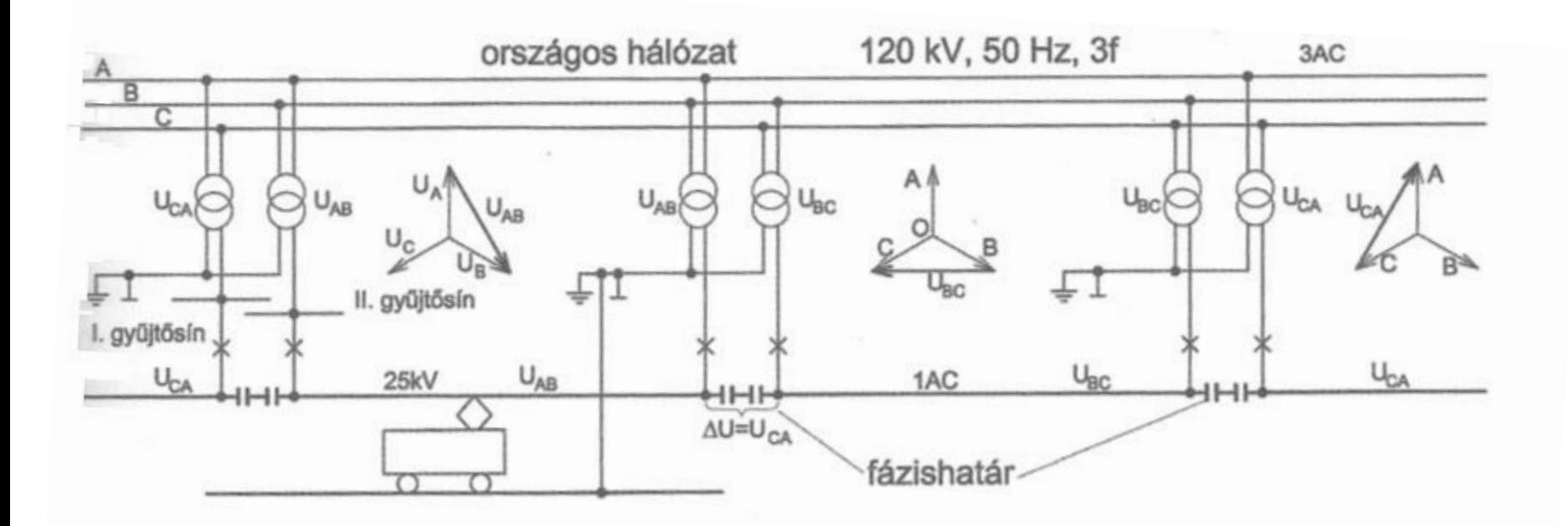

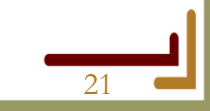

## **A program felépítése - Energiaellátás**

 $\bullet$  Budapesti Műszaki és Gazdaságtudományi Egyetem  $\bullet$ 

 $\bullet$  Közlekedésmérnöki és Járműmérnöki Kar  $\bullet$  $\rightarrow$  Közlekedés- és Járműirányítási Tanszék  $\leftarrow$ 

• Alállomások, pl: fázishatárokon nincs vontatás:

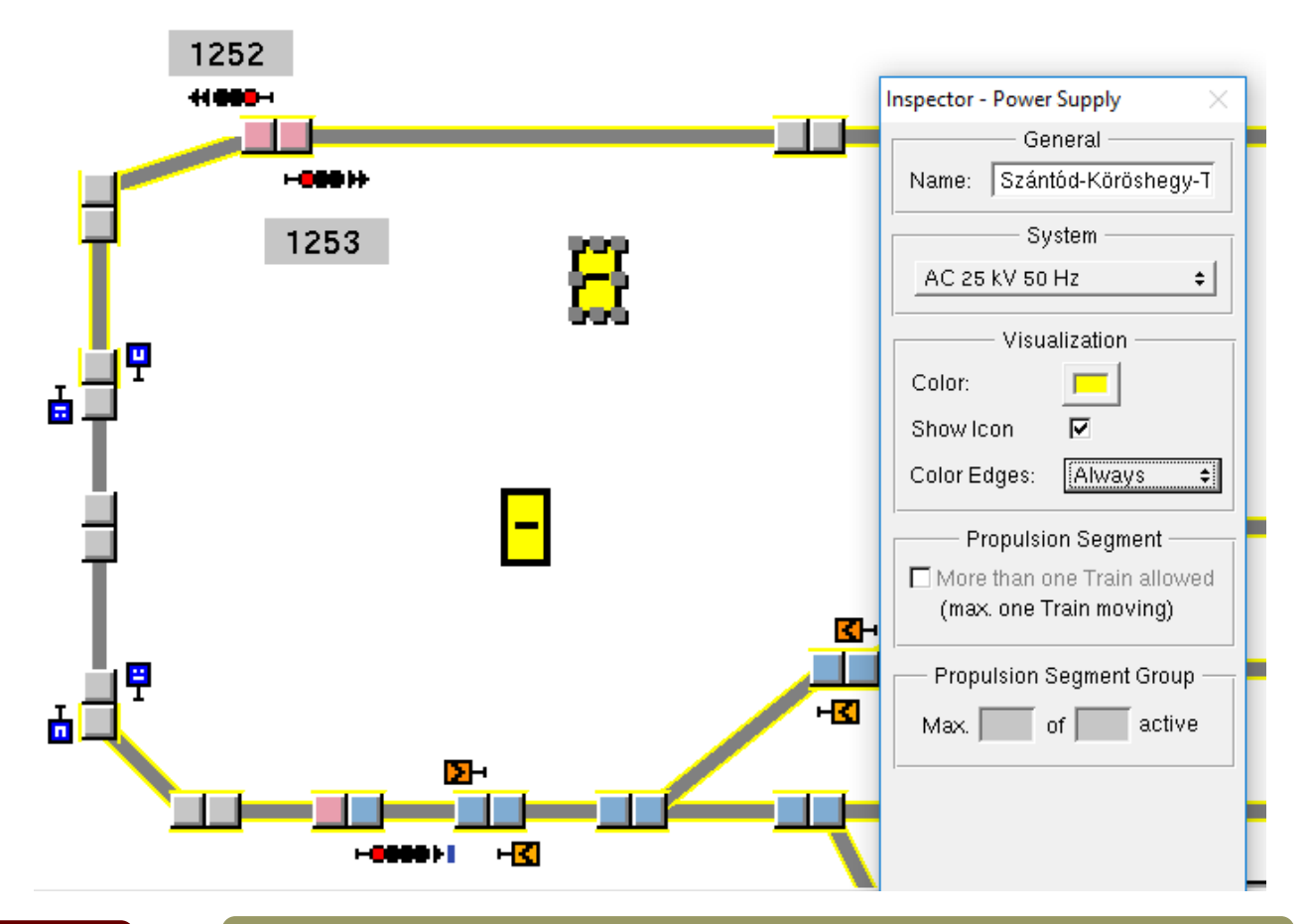

2017.04.10. Composition de la composition de la composition de la composition de la composition de la composition de la composition de la composition de la composition de la composition de la composition de la composition

## **A szimuláció felépítése**

**Budapesti Műszaki és Gazdaságtudományi Egyetem a**  $\blacktriangleright$  Közlekedésmérnöki és Járműmérnöki Kar (

Közlekedés- és Járműirányítási Tanszék (

- A vonatok leközlekedtetése:
	- A vonatok haladása:
		- Euler egyenlet alapján;
		- Pálya, jármű tulajdonságok alapján;

#### •**Menetrend alapján;**

- Vasúti szabályok egyidejű menetek, stb. figyelembe vételével.
- 

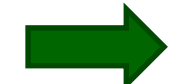

• Vágányutak menetvonalak szerevényfordulók.

- Prioritás kezelés:
	- Menetvonalak;
	- Vonat típusok alapján.

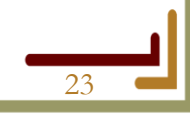

## **A szimuláció felépítése - vágányutak**

 $\bullet$  Budapesti Műszaki és Gazdaságtudományi Egyetem  $\bullet$ 

 $\blacktriangleright$  Közlekedésmérnöki és Járműmérnöki Kar  $\blacktriangleleft$  $\blacktriangleright$  Közlekedés- és Járműirányítási Tanszék  $\blacktriangleright$ 

• Jelzőtől jelzőig, de megcsúszás beállítható:

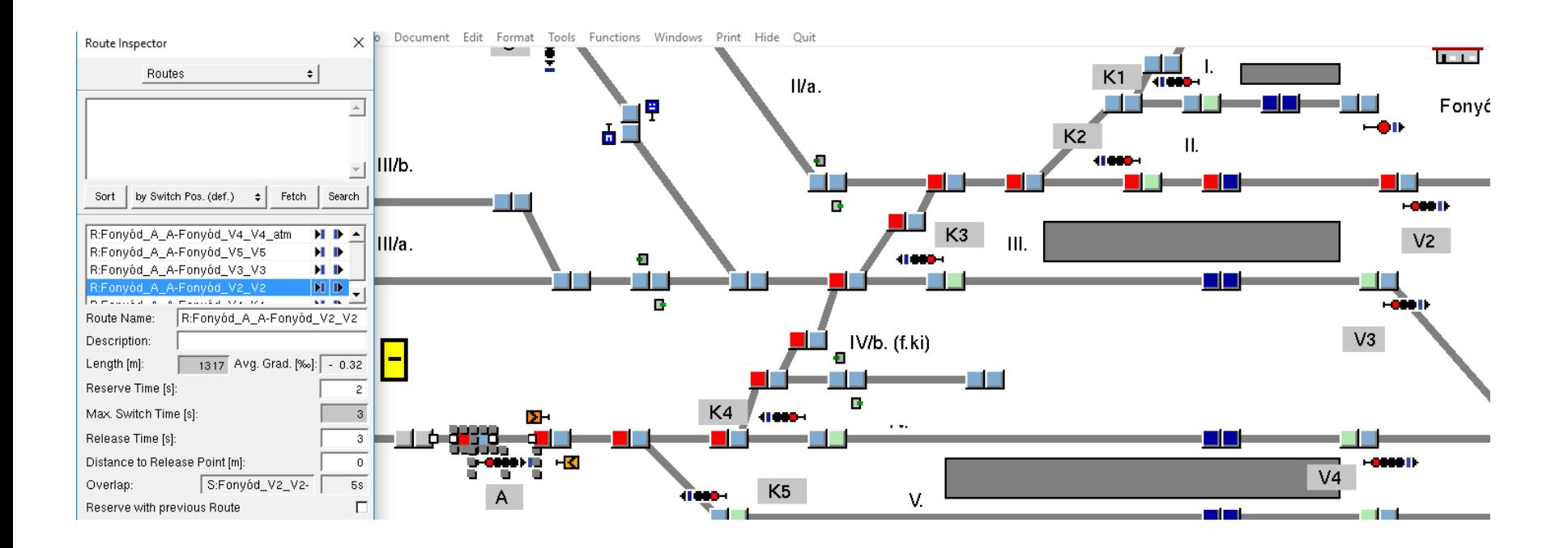

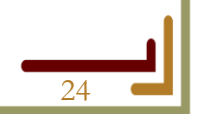

2017.04.10. OpenTrack bemutató előadás 24

## **A szimuláció felépítése - menetvonalak**

Budapesti Műszaki és Gazdaságtudományi Egyetem e

 $\blacktriangleright$  Közlekedésmérnöki és Járműmérnöki Kar ( .<br>Közlekedés- és Járműirányítási Tanszék ∈

- Egy adott konkrét "útvonal" egy adott vonat számára:
	- Prioritási sorrend ezt használjuk ki pl. vonatkeresztezésnél.
	- Probléma: egy adott konkrét vonat útvonala általában előre nem ismert.

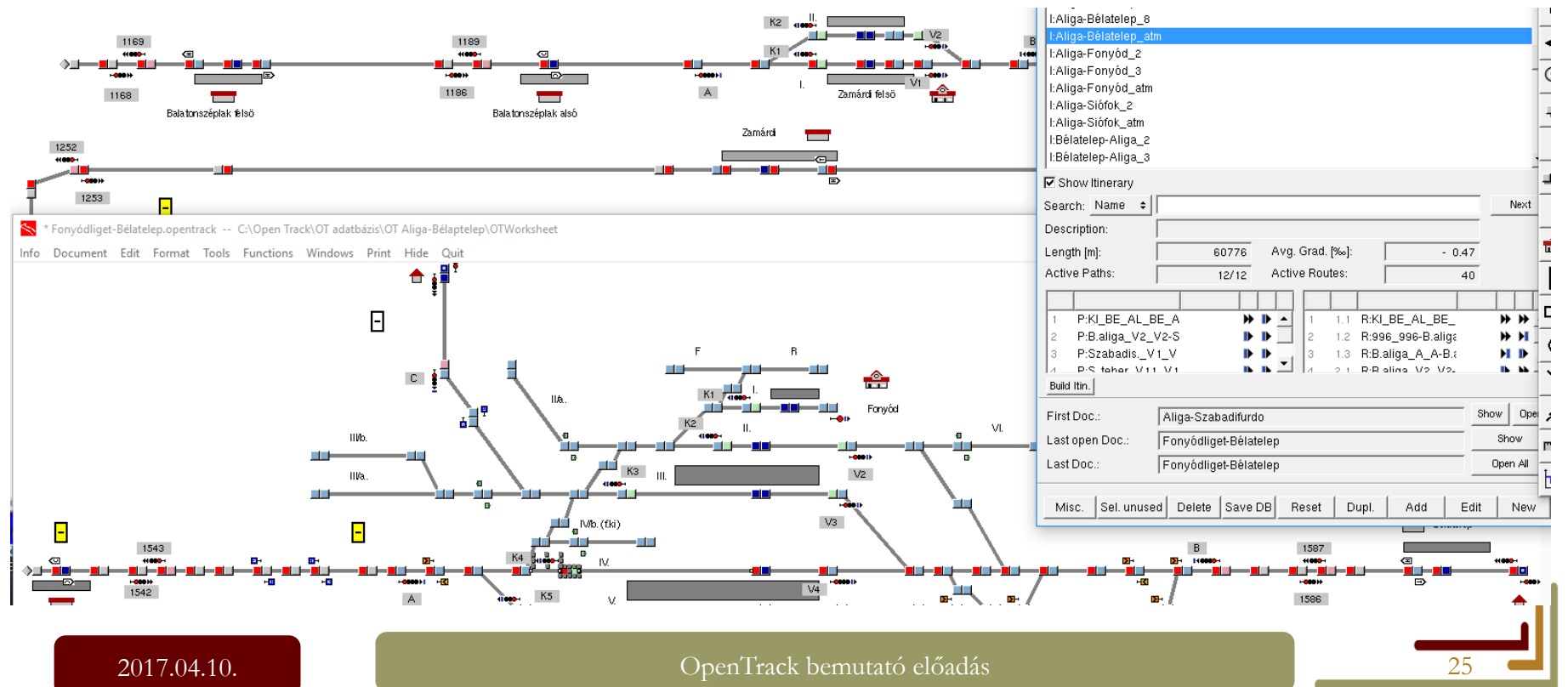

## **A szimuláció felépítése - menetrend**

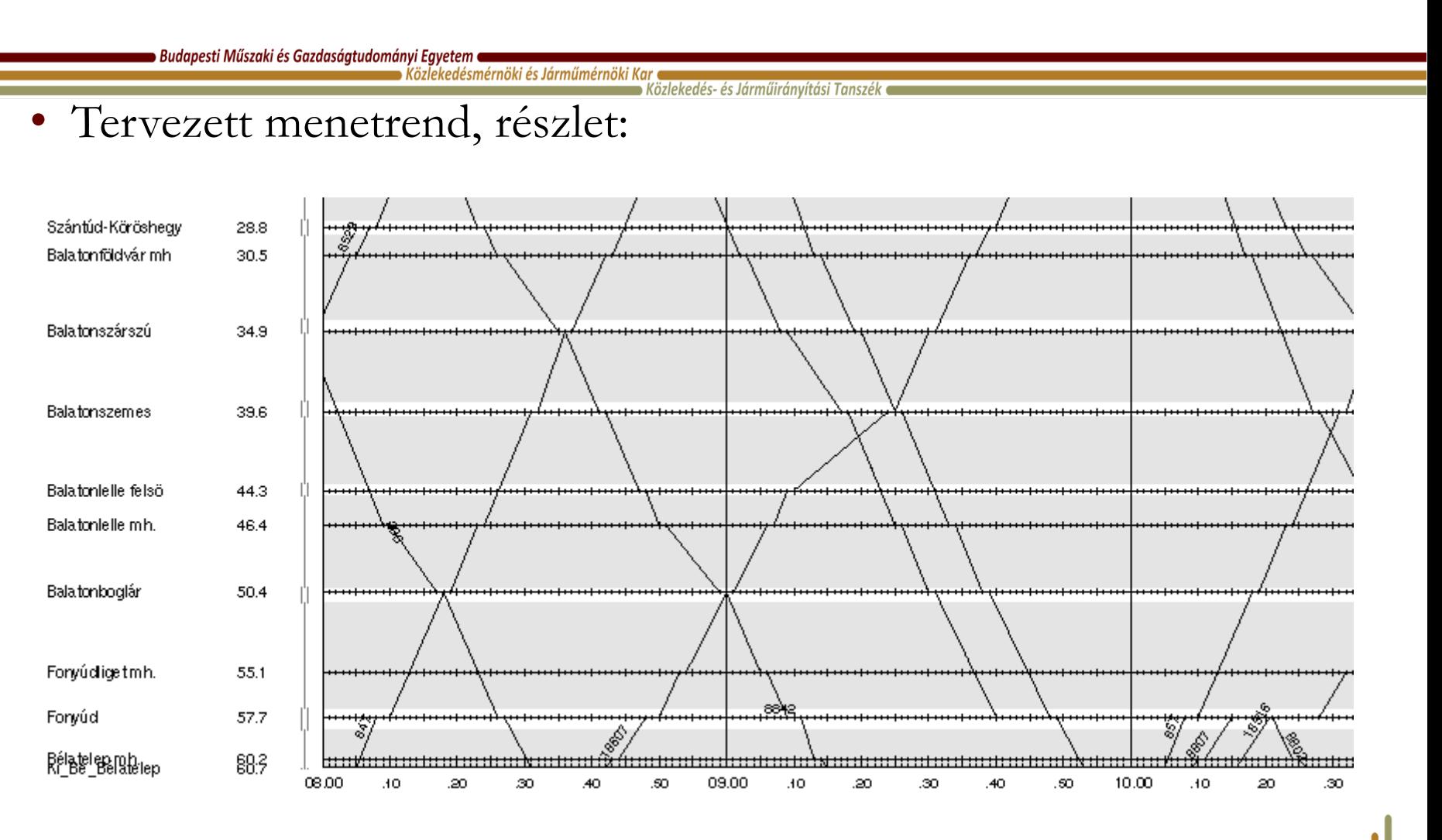

2017.04.10. OpenTrack bemutató előadás 26

## **A szimuláció felépítése - szerelvényfordulók**

 $\bullet$  Budapesti Műszaki és Gazdaságtudományi Egyetem  $\bullet$  $\blacktriangleright$  Közlekedésmérnöki és Járműmérnöki Kar $\blacktriangleright$ 

 $\blacktriangleright$  Közlekedés- és Járműirányítási Tanszék  $\blacktriangleright$ 

#### • Egy adott konkrét menetrend alapján:

#### • Vonatszámok összefűzése

#### Timetable

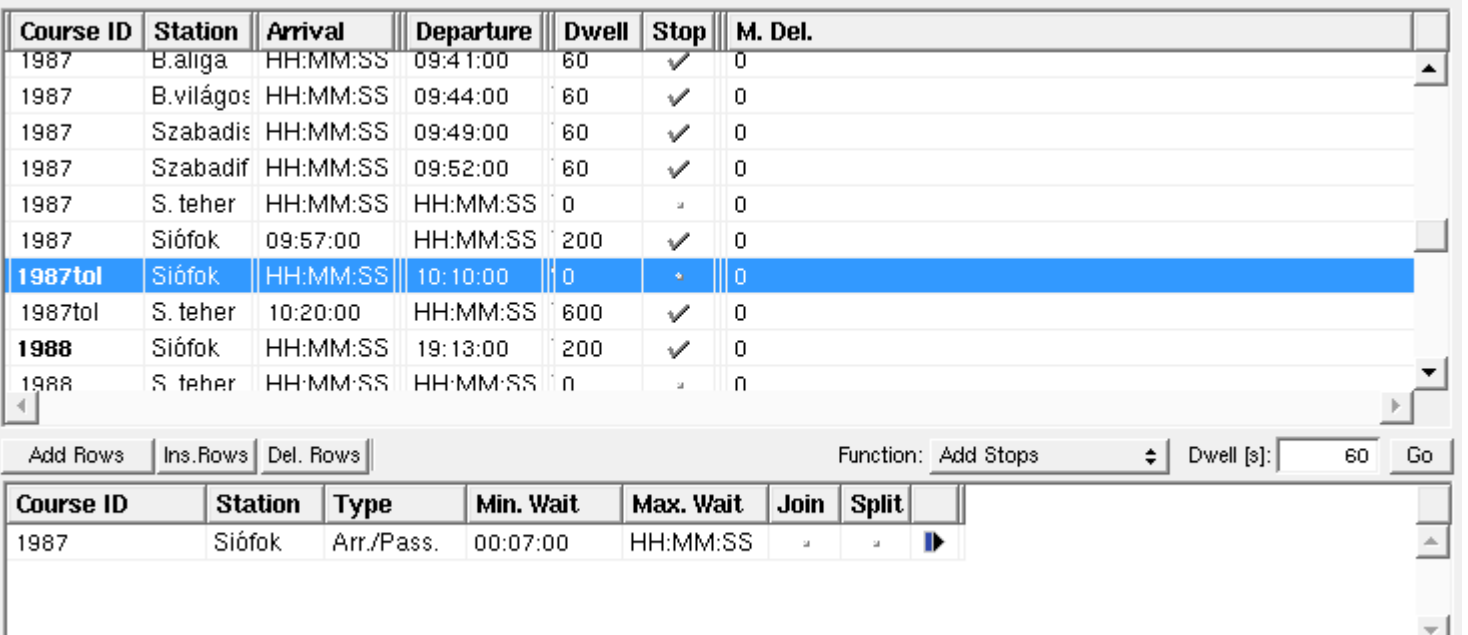

Show Conn. Course | Ins. Connection | Del. Connection

2017.04.10. Communication de la communication de la communication de la communication de la communication de l

 $\times$ 

#### **A szimuláció futása**

■ Budapesti Műszaki és Gazdaságtudományi Egyetem ■  $\blacktriangleright$  Közlekedésmérnöki és Járműmérnöki Kar  $\blacktriangleleft$ 

 $\bullet$  Közlekedés- és Járműirányítási Tanszék  $\bullet$ 

- Gyorsulás számítás:
	- Vonóerő görbe (Z(v)) és
	- Vonatadatok (elegytömeg, ellenállások) alapján.

 $[F_z] = N$ 

 $[Z] = N$ 

 $[R_F] = N$ 

 $[v] = m/s$ 

 $[s] = m$ 

$$
F_{\text{z}}\text{=Z}(v)\text{ - }R_{\text{y}}\text{(}v\text{, s)}
$$

- Tractive effort surplus  $F_{z}$
- $Z:$ Tractive effort
- Friction resistance  $R_F$ :
- Speed v:
- Distance covered s:

$$
a = \frac{F_z}{m \cdot (1 + 0.01 \cdot \rho)}
$$

- Traction power surplus  $F_{z}$
- Acceleration a:
- Train weight (mass) m:
- Mass factor for rotating masses ρ:

$$
[Fz] = N
$$
  
[a] = m/s<sup>2</sup>  
[m] = kg  
[ $\rho$ ] = 1

#### **A szimuláció futása**

 $\bullet$  Budapesti Műszaki és Gazdaságtudományi Egyetem  $\bullet$  $\blacktriangleright$  Közlekedésmérnöki és Járműmérnöki Kar $\blacktriangleright$ 

→ Közlekedés- és Járműirányítási Tanszék

• A vonat haladása a Newton egyenletek és az Euler módszer alapján:

$$
v(t) = v(t - \Delta t) + \Delta t \cdot \frac{dv}{dt}(t - \Delta t); v(t0) = v0
$$

$$
v = v0 + \int_{t1}^{t2} a dt
$$
 - or - 
$$
a = \frac{dv}{dt}
$$

$$
s = s0 + \int_{t1}^{t2} v dt \qquad -\text{or} \qquad v = \frac{ds}{dt}
$$

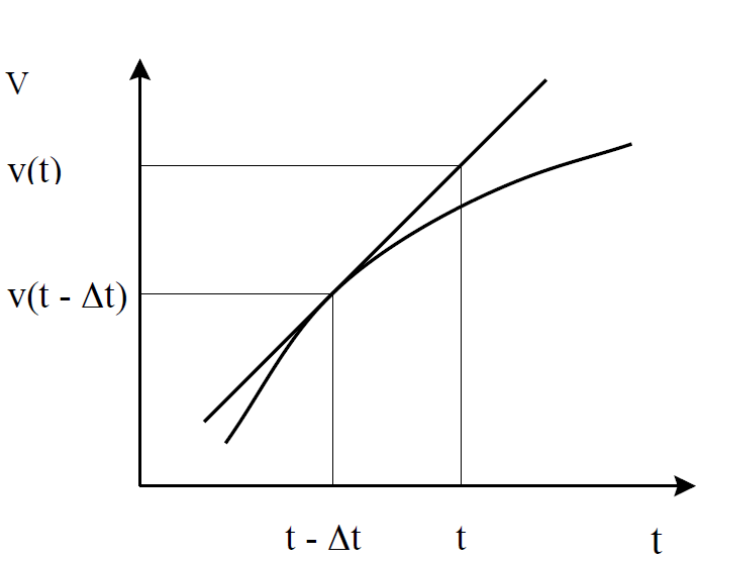

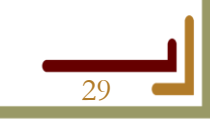

## **A szimuláció futása - algoritmusok**

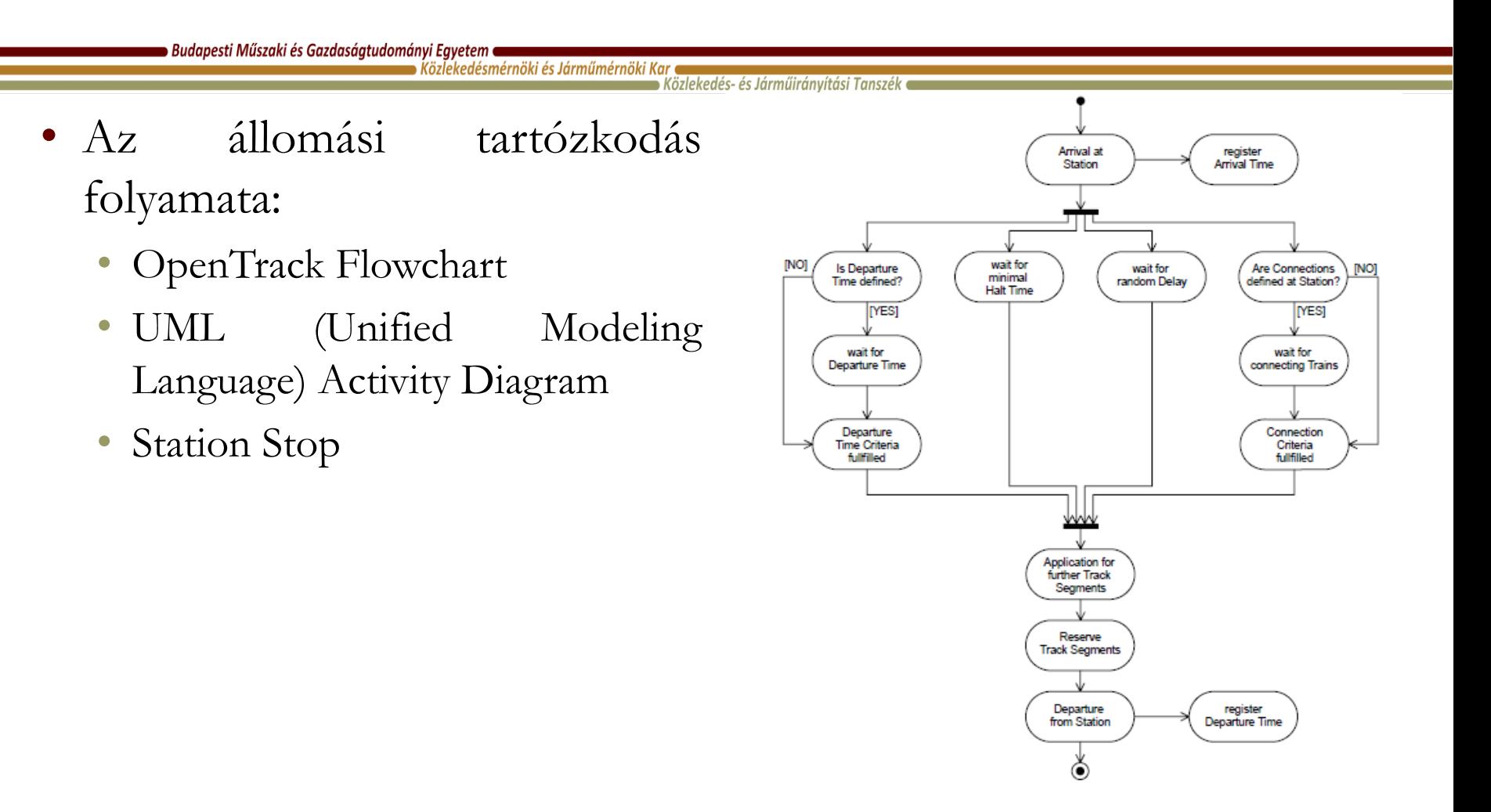

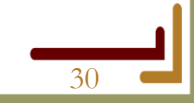

## **A szimuláció futása - algoritmusok**

∍ Budapesti Műszaki és Gazdaságtudományi Egyetem ●  $\blacktriangleright$  Közlekedésmérnöki és Járműmérnöki Kar  $\blacktriangleleft$ 

 $\bullet$  Közlekedés- és Járműiránvítási Tanszék  $\bullet$ 

- Vágányszakaszok lefoglalása:
	- OpenTrack Flowchart
	- UML (Unified Modeling Language) Activity Diagram
	- Track Segment Reservation

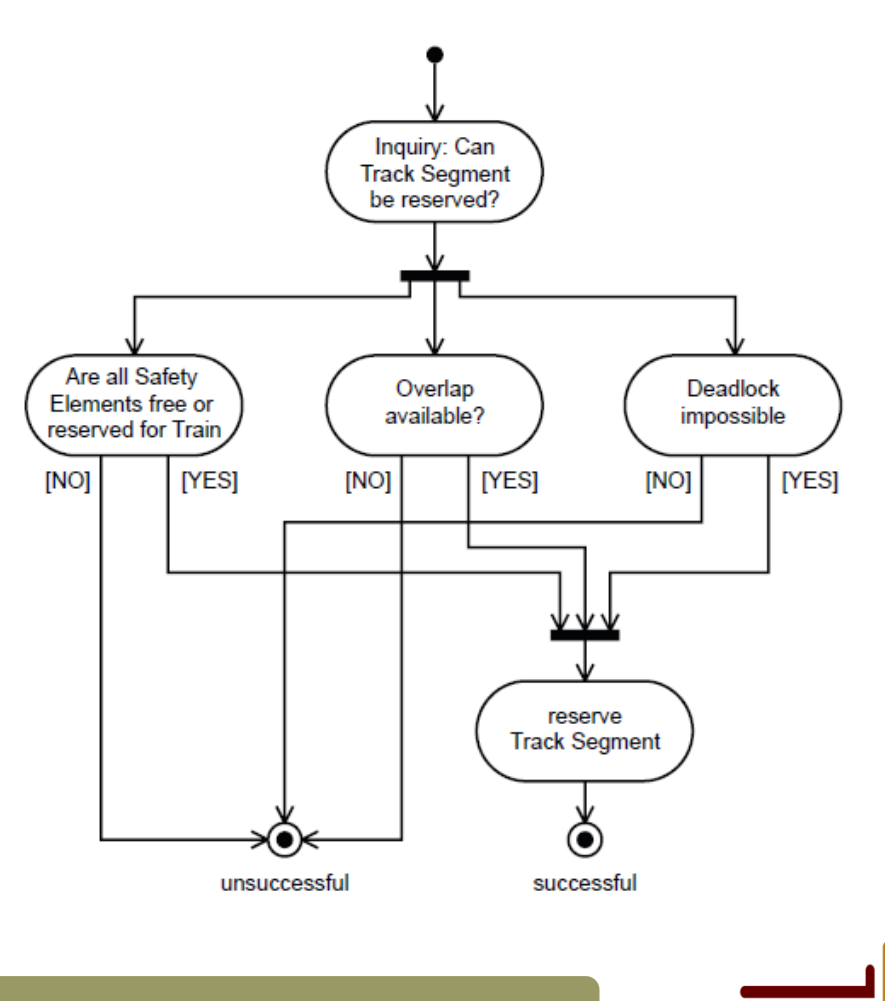

2017.04.10. Command a Command Command Command Command Command Command Command Command Command Command Command Comm

## **A szimuláció futása - algoritmusok**

Budapesti Műszaki és Gazdaságtudományi Egyetem

 $\blacktriangleright$  Közlekedésmérnöki és Járműmérnöki Kar  $\blacktriangleleft$  $\bullet$  Közlekedés- és Járműirányítási Tanszék  $\bullet$ 

- Vágányszakaszok lefoglalása Moving Block rendszerben:
	- OpenTrack Flowchart
	- UML (Unified Modeling Language) Activity Diagram
	- Route Reservation with Moving Block

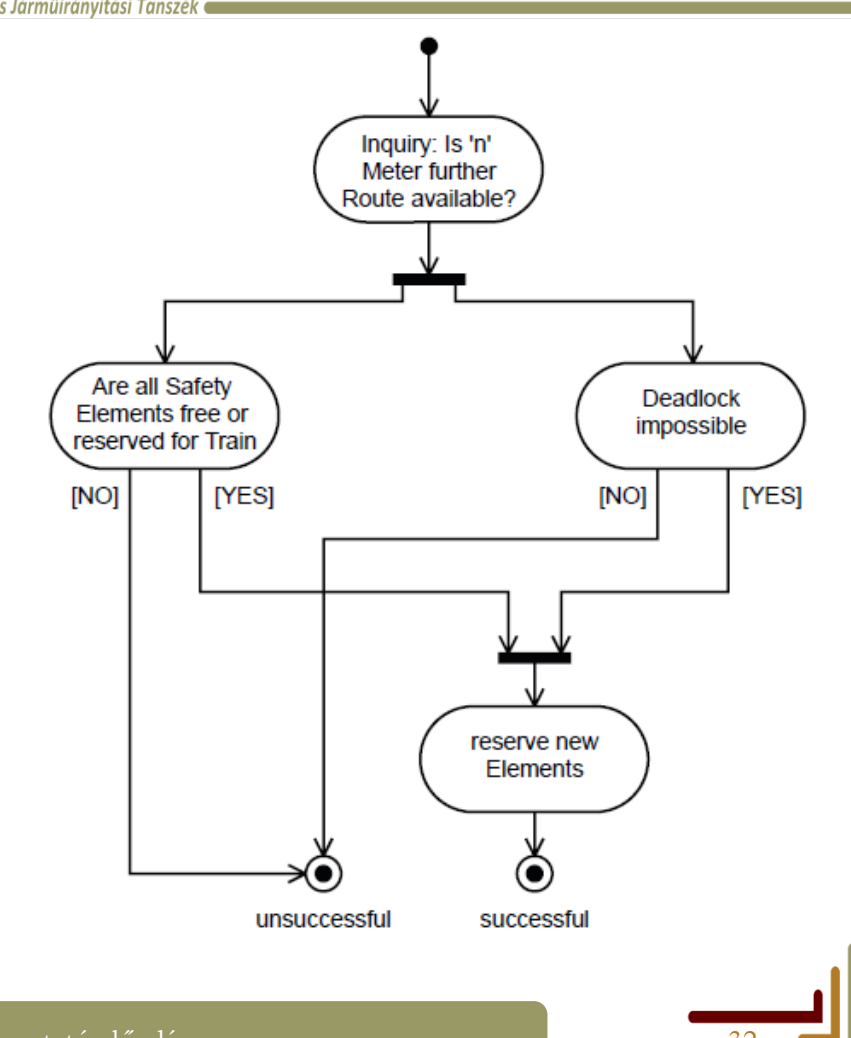

# **Kimenetek – Állomási foglaltságok**

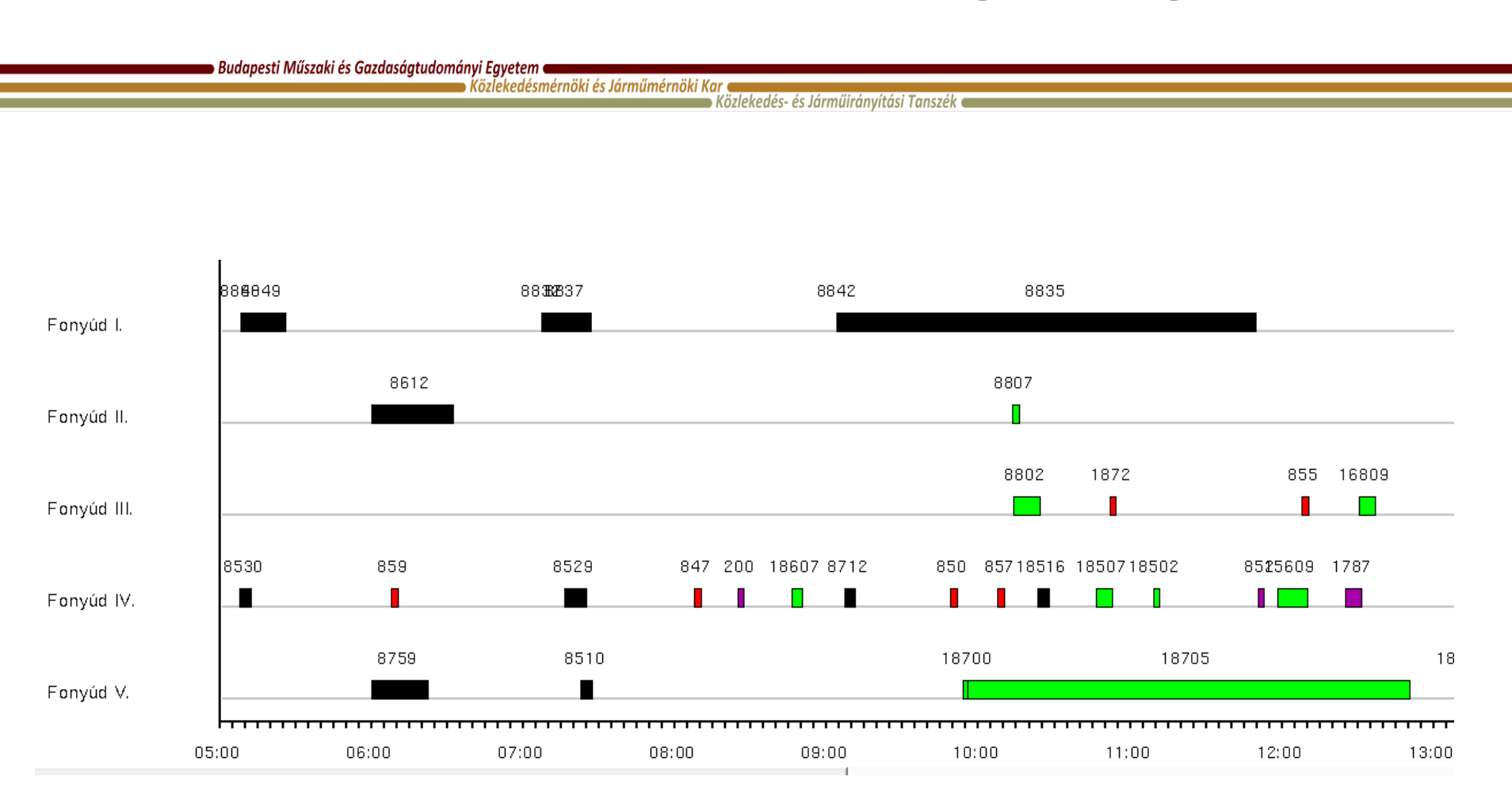

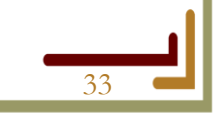

2017.04.10. OpenTrack bemutató előadás 33

#### **Kimenetek - Sebességprofilok**

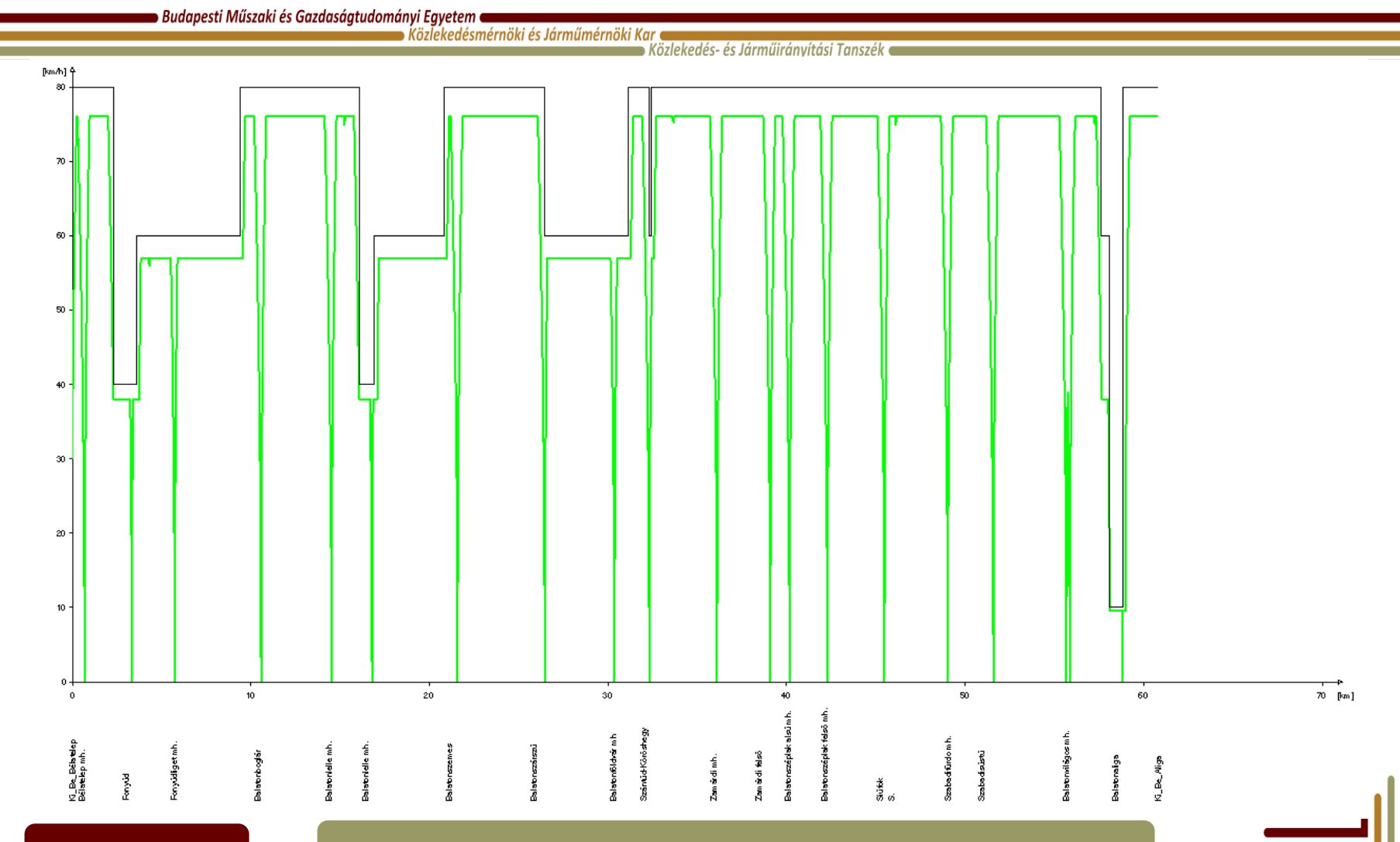

2017.04.10. Composition de la composition de la composition de la composition de la composition de la composition de la composition de la composition de la composition de la composition de la composition de la composition

## **Kimenetek – Út – idő diagram**

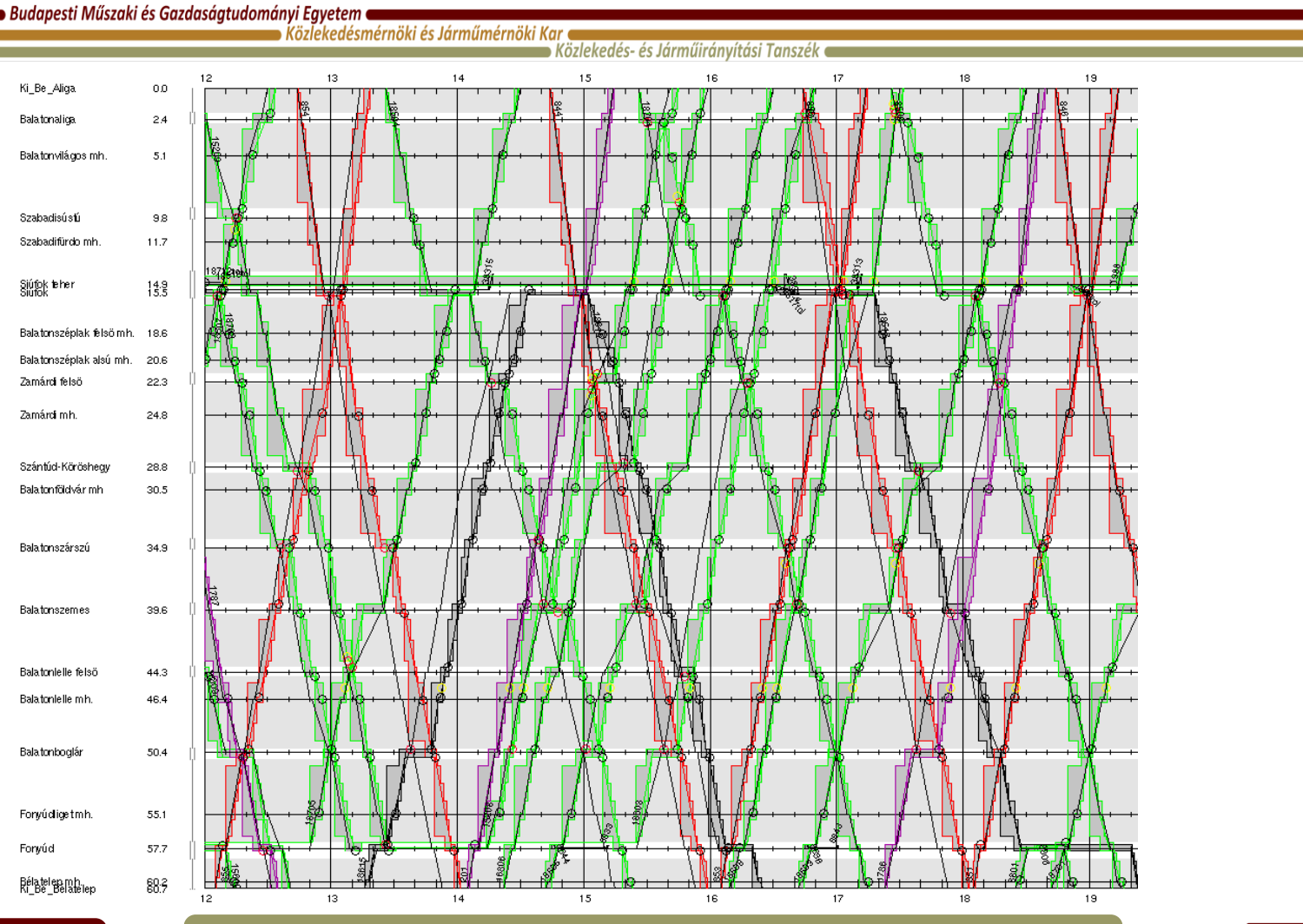

2017.04.10. OpenTrack bemutató előadás 35

#### További lehetőségek

**Budapesti Műszaki és Gazdaságtudományi Egyetem**  $\bullet$  Közlekedésmérnöki és Járműmérnöki Kar  $\bullet$ 

Közlekedés- és Járműirányítási Tanszék

- Teljes energiaellátási rendszer szimuláció implementálható
	- Energia visszatáplálásra képes járművek vizsgálata
	- Komplex számítások (teljesítmények, stb…)
- [www.openpowernet.de](http://www.openpowernet.de/)

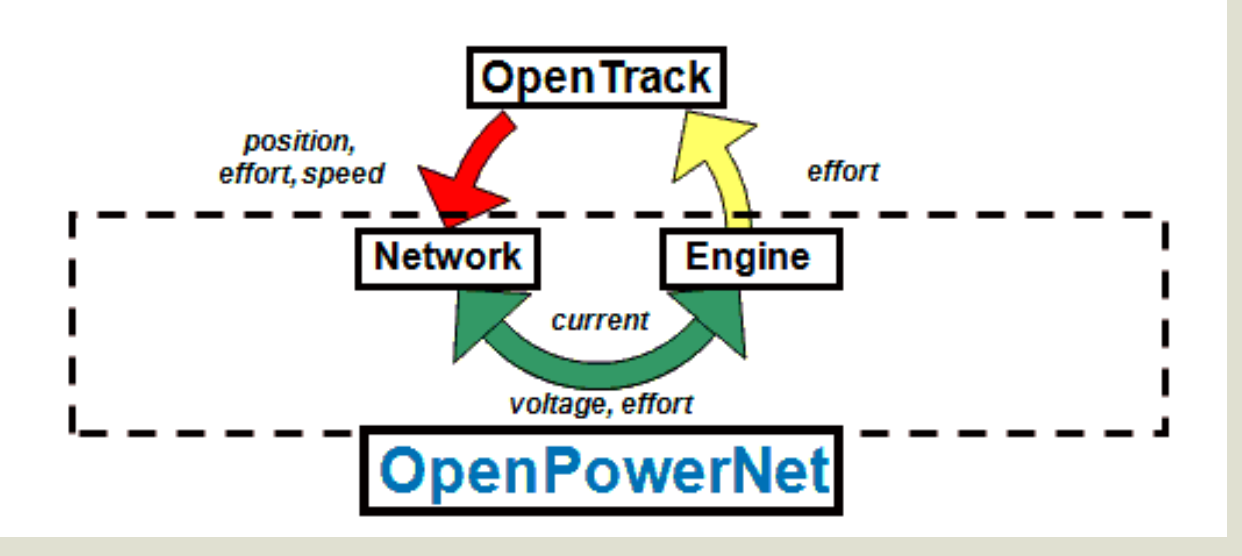

2017.04.10. OpenTrack bemutató előadás 36

#### További információk

**Budapesti Műszaki és Gazdaságtudományi Egyetem**  $\blacktriangleright$  Közlekedésmérnöki és Járműmérnöki Kar (

Közlekedés- és Járműirányítási Tanszék

- Szakdolgozat/Diplomatervezés a tanszéken vasúti szimulációs témában:
	- Dr. Sághi Balázs/Lövétei István Ferenc
- További információk:
	- [www.opentrack.ch](http://www.opentrack.ch/)
		- A program hivatalos honlapja;
		- Korábbi projektek, szimulációk, érdekességek.
	- [www.youtube.com](http://www.youtube.com/)
		- Nyilvános videók már létező szimulációkról;
		- "open track simulation" keresés.
	- Egyéb:
		- [www.railml.org](http://www.railml.org/)
			- Szabványos formátumok

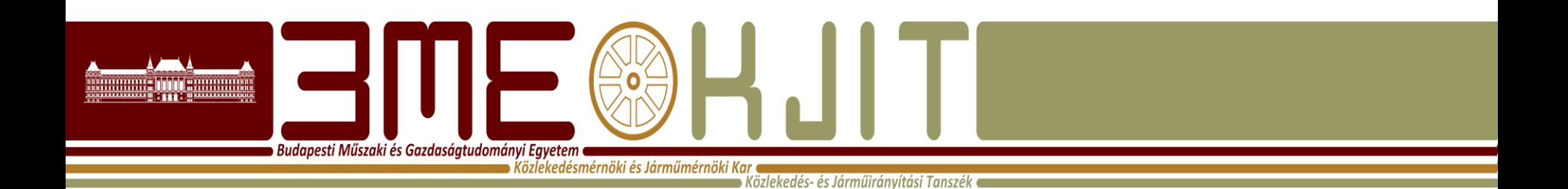

# **Köszönöm a figyelmet!**

#### **Lövétei István Ferenc**

**Egyetemi Tanársegéd Közlekedés~ és Járműirányítási Tanszék ST. épület 108. Tel: (36-1) 463 - 3089 lovetei.istvan@mail.bme.hu**